## Concepts

This topic describes some of the high-level concepts in Agiloft.

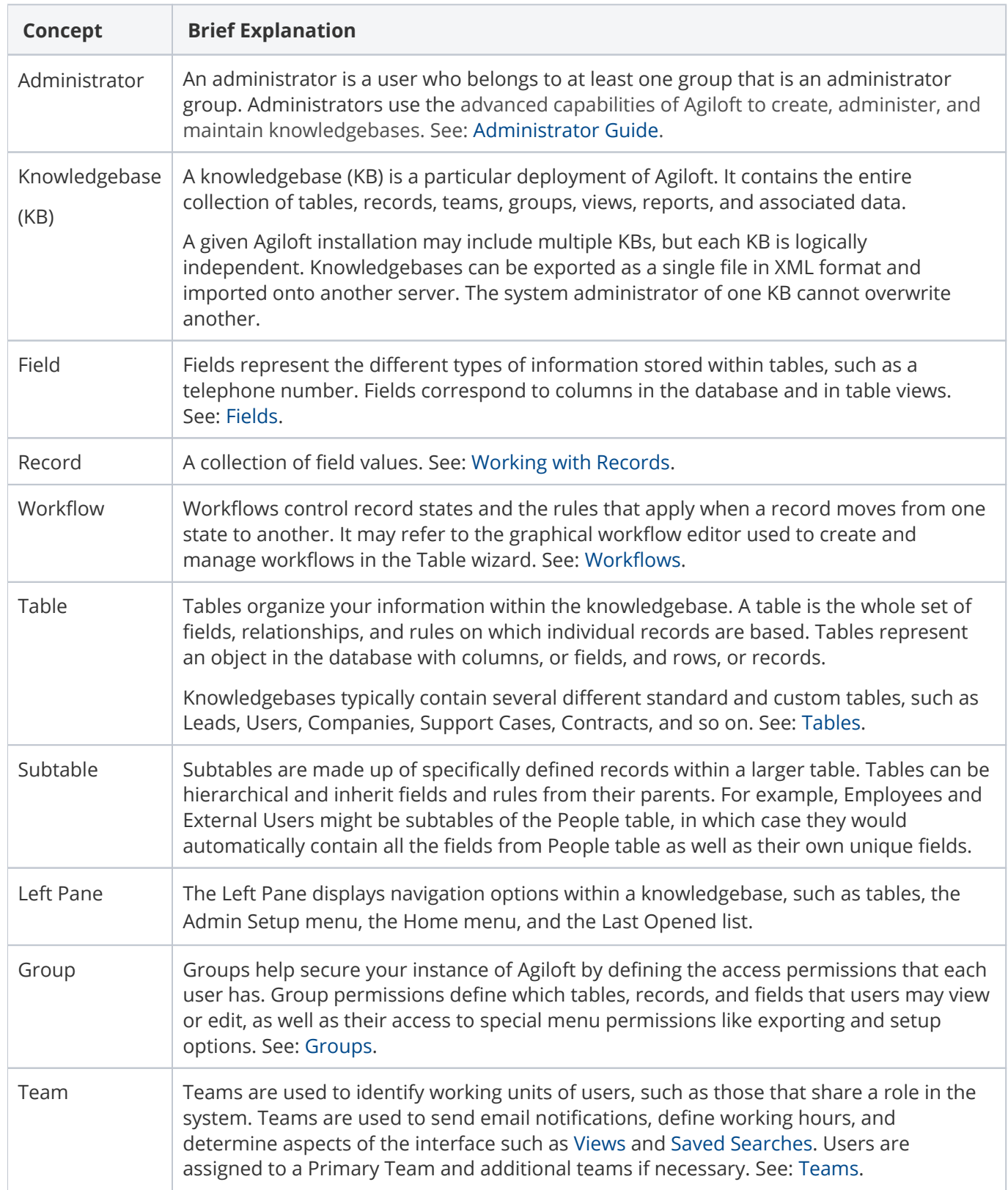

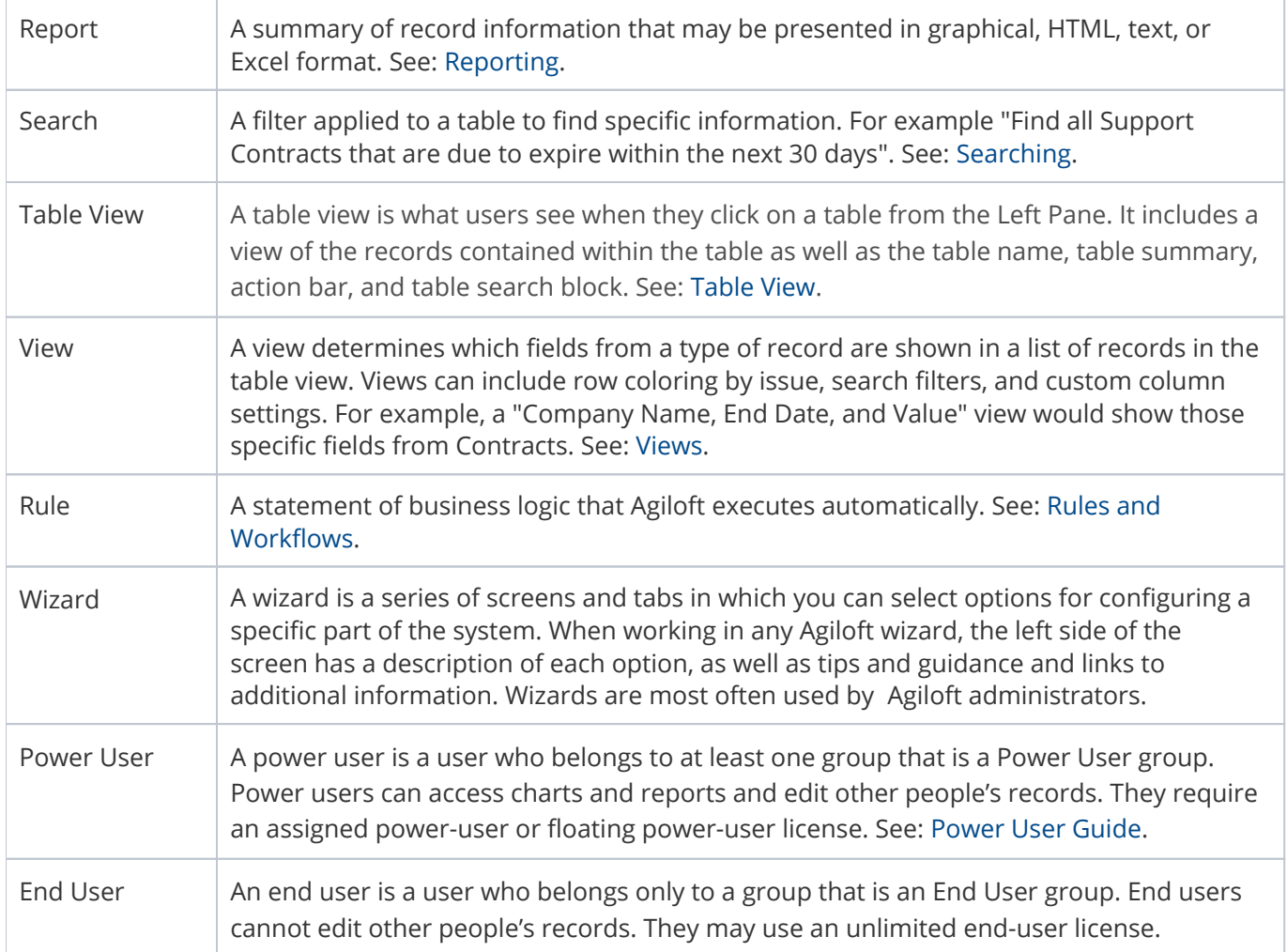